# Teilchenphysik-Masterclass / Event-Display

### Michael Bender

Bachelor-Einführungskurs

08. Apr. 2014

<span id="page-0-0"></span>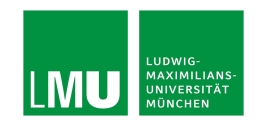

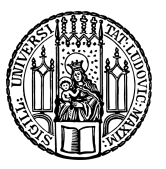

#### Proton-Proton-Kollisionen am LHC / Event-Display

⇒

⇐

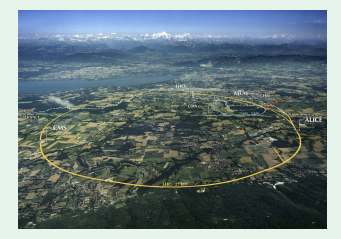

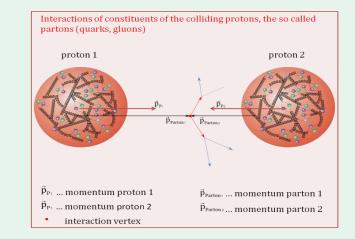

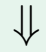

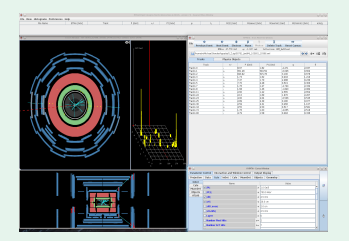

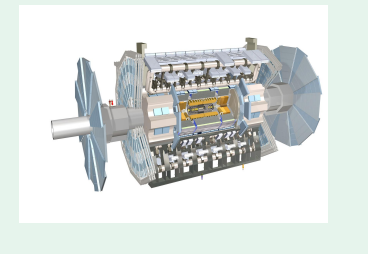

#### Proton-Proton-Kollisionen am LHC / Event-Display

⇒

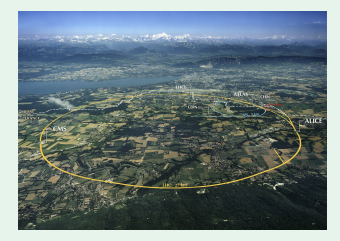

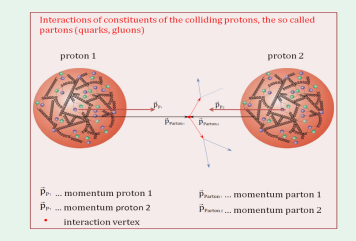

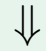

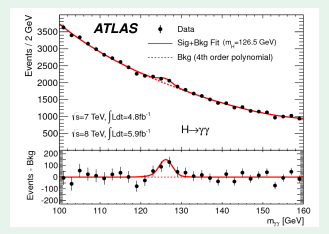

⇐

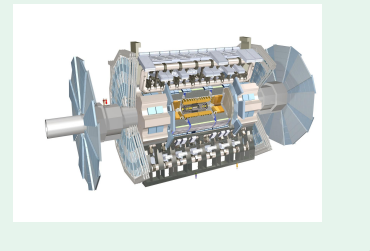

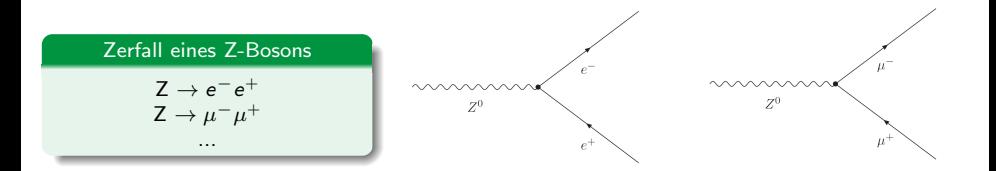

Zerfall eines Higgs-Bosons H → γγ H → ZZ<sup>∗</sup> → l +l −l +l − ...

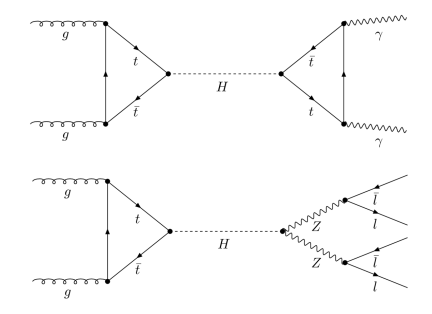

#### Der ATLAS-Detektor

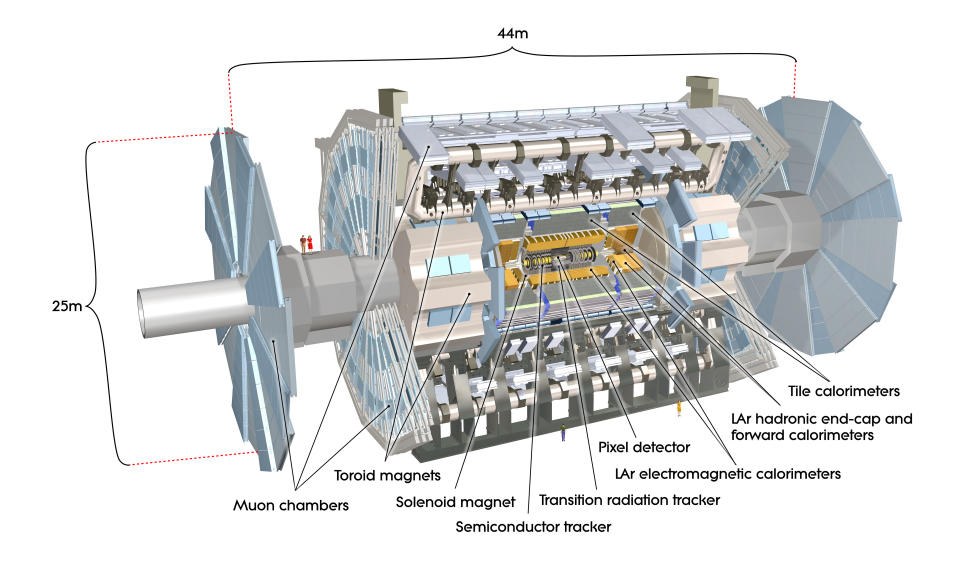

**Masterclass** 

## Link zur Homepage der Teilchenphysik Masterclass:

<http://atlas.physicsmasterclasses.org/de/zpath.htm>

#### Hypatia Event-Display

cp -r / project / etp / masterclass / hypatia / .

cd hypatia

./ HYPATIA\_for\_Linux . sh

Einlesen der Event-Files

File -> Read Event Locally

eine Ebene nach oben navigieren

10 Events zum Üben:

exercise2\_Z . zip

zusaetzlich 50 Events:

O\_Z . zip

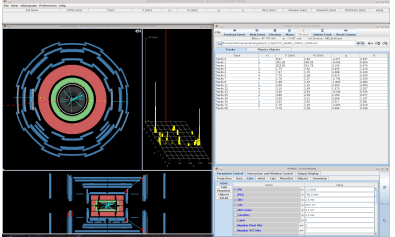